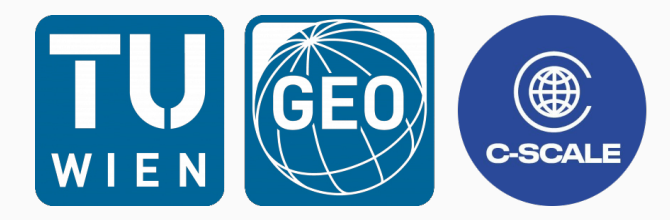

# High-performance software - Easy gains with simple CUDA

Bernhard Raml

TU Wien Department of Geodesy and Geoinformation Research Area Remote Sensing *bernhard.raml@geo.tuwien.ac.at* Vienna | April 24, 2023 <span id="page-1-0"></span>[How to write high-performance](#page-1-0) [software](#page-1-0)

- A habitable code base means automated tests!
- Design should focus on maintainability first.
- Measure using profiling tools to make informed decisions about *what to optimise*.
- Automated performance tests need a stable environment or cover only the most basic components.

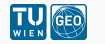

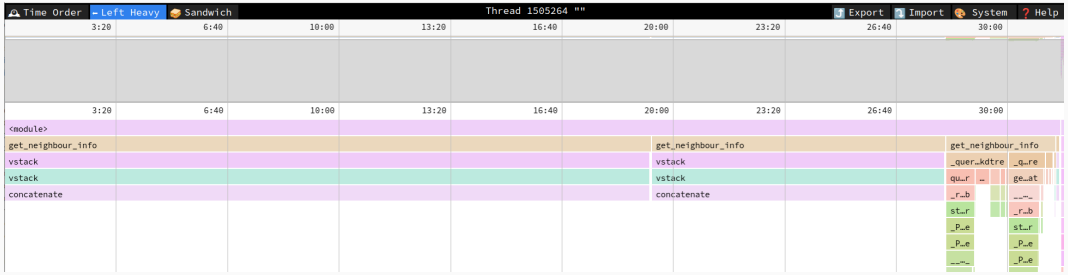

Figure 1: Repeated concatenation slow down due to mem copies

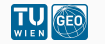

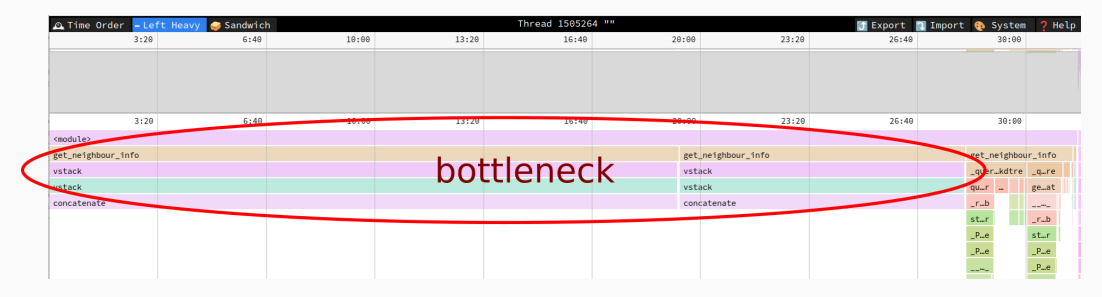

Figure 2: Repeated concatenation slow down due to mem copies

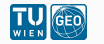

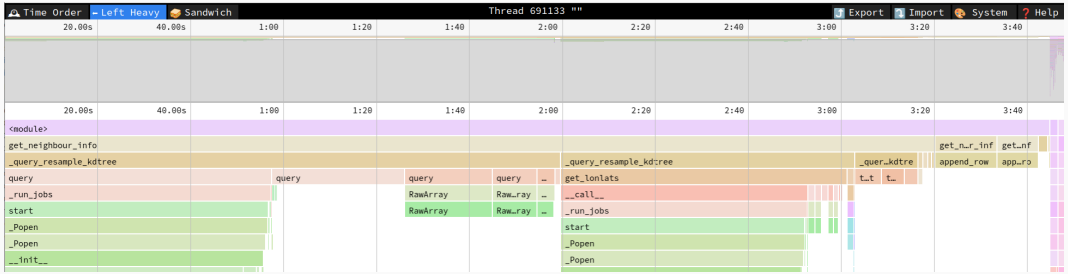

#### Figure 3: Memory pre-allocation avoids it making index creation dominant

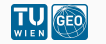

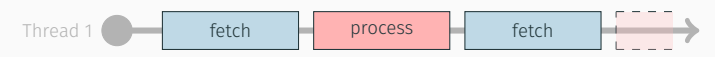

Figure 4: Serial process, waiting for data before processing

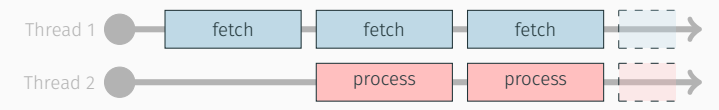

Figure 5: Stream next data-block while processing previous one

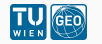

<span id="page-7-0"></span>[GPU vs CPU](#page-7-0)

### CPU

#### Complex control flow

Tree or graph search, sparse matrix operations

Serial processes

IO, compression

General purpose tasks

UI, web services, OS

#### GPU

Embarrassingly parallel tasks

Dense matrix multiplication

High memory throughput

Video processing, 3D rendering, high resolution remote sensing

Specialized tasks

Ray-tracing, video codecs

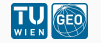

## The right tool for the right job - Examples

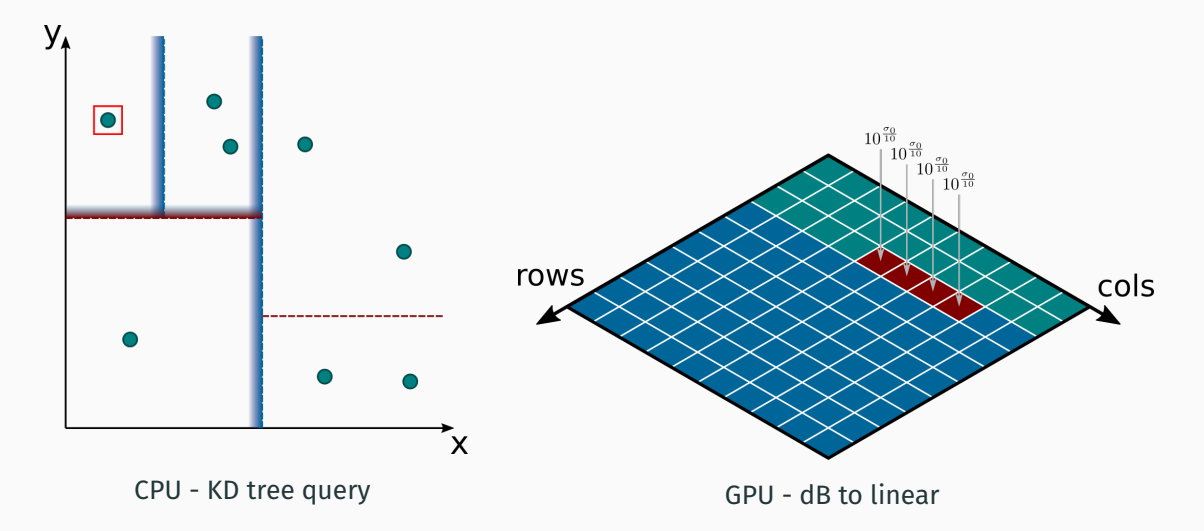

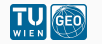

### CPU

- Maximise instructions per cycle
- Low latency of single core
- Deeper cache hierarchy
- Complex instructions

#### GPU

- Maximise total throughput
- Streamed processes to hide higher latency
- Shallower cache hierarchy
- Simple instructions

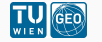

## The right tool for the right job

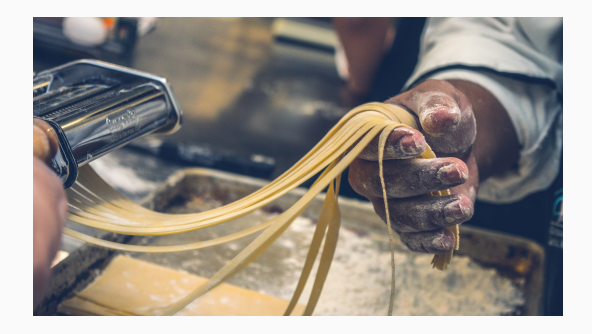

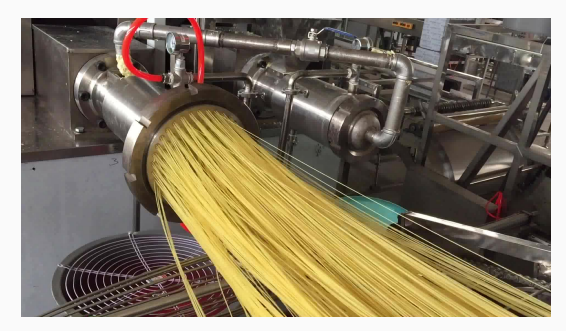

CPU

GPU

Image: Jorge Zapata - unsplash.com

Image: pastaproductionline.com

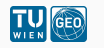

<span id="page-12-0"></span>[GPU Architecture - Opening the](#page-12-0) [magic box](#page-12-0)

## Hardware Layout CPU vs. GPU

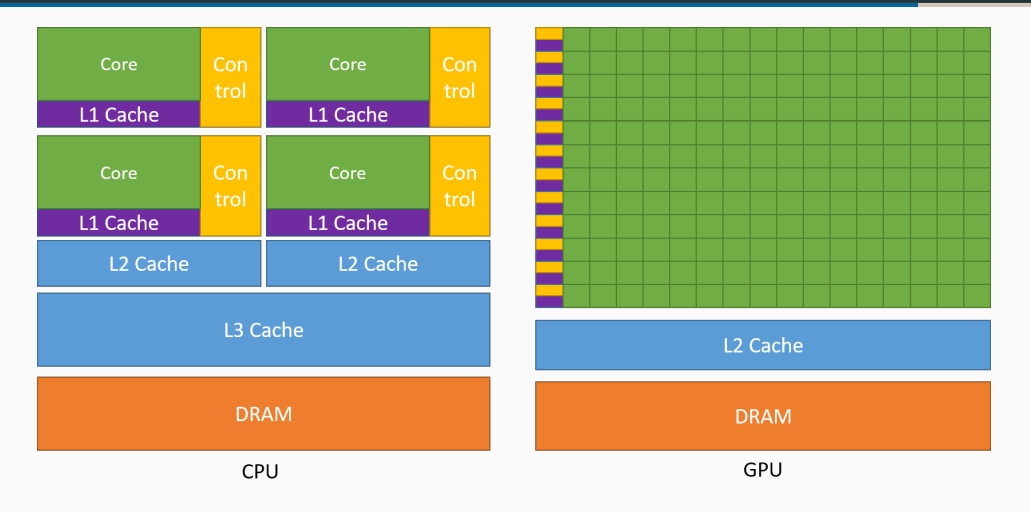

Image: CUDA Programming Guide

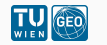

## Memory latency - One cycle one second metaphor

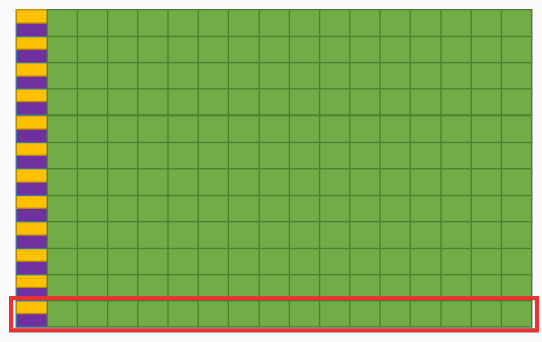

Streaming Multiprocessors with shared memory

L<sub>2</sub> Cache **DRAM** 

Register: 1s Shared Memory: 2s - 4s L1 Cache: 10s - 30s L2 Cache: 1min Device RAM: 2min - 10min Host to device transfer: hours

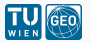

<span id="page-15-0"></span>[Coding Session](#page-15-0)

<span id="page-16-0"></span>[Where to go from here?](#page-16-0)

- Of course, streaming from CPU-RAM to GPU-RAM (*VRAM*) improves throughput as well
- Avoid stalls from branching using clever distributing across *warps* or the step function trick
- Exploit specialised hardware accelerated *intrinsic* functions, e.g., add-mul
- Use different floating point representations like 16-bit halfs
- Look into additional libraries within the CUDA ecosystem, e.g., cuBLAS, cuSolver...

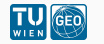

## Appendix

Davey Farley's YouTube Channel *Continuous Delivery* - Hardware cycles: *<https://www.youtube.com/watch?v=0reMVgn6kRo>*

Wong, Henry, et al. "Demystifying GPU microarchitecture through microbenchmarking." 2010 IEEE International Symposium on Performance Analysis of Systems Software

CUDA Programming Guide: *<https://docs.nvidia.com/cuda/cuda-c-programming-guide/index.html>*

Peng Wang's Fundamental Optimizations in CUDA Presentation: *[https://developer.download.nvidia.com/GTC/PDF/1083\\_Wang.pdf](https://developer.download.nvidia.com/GTC/PDF/1083_Wang.pdf)*

py-spy: *<https://github.com/benfred/py-spy>*

PyResample: *<https://github.com/pytroll/pyresample>*

Python Approval Tests:

*<https://github.com/approvals/ApprovalTests.Python>*

Special thanks to Raphael Quast for the Latex template